## **Veritas R8 User Guide**

When people should go to the ebook stores, search opening by shop, shelf by shelf, it is in fact problematic. This is why we provide the ebook compilations in this website. It will enormously ease you to see guide **Veritas R8 User Guide** as you such as.

By searching the title, publisher, or authors of guide you truly want, you can discover them rapidly. In the house, workplace, or perhaps in your method can be all best place within net connections. If you aspiration to download and install the Veritas R8 User Guide, it is utterly simple then, back currently we extend the associate to purchase and make bargains to download and install Veritas R8 User Guide so simple!

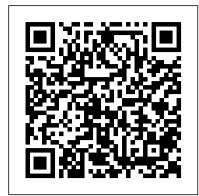

## **British Books in Print Springer**

Computational Methods in Nonlinear Structural and Solid Mechanics covers the proceedings of the Symposium on Computational Methods in Nonlinear Structural and Solid Mechanics. The book covers the development of efficient discretization approaches; advanced numerical methods; improved programming techniques; and applications of these developments to nonlinear analysis of structures and solids. The chapters of the text are organized into 10 parts according to the issue they tackle. The first part deals with nonlinear mathematical theories and formulation aspects, while the second part covers computational strategies for nonlinear programs. Part 3 deals with time integration and numerical solution of nonlinear algebraic equations, while Part 4 discusses material characterization and nonlinear fracture mechanics, and Part 5 tackles nonlinear interaction problems. The sixth part discusses seismic response and nonlinear analysis of concrete structure, and the seventh part tackles nonlinear problems for nuclear reactors. Part 8 covers crash dynamics and impact problems, while Part 9 deals with nonlinear problems of fibrous composites and advanced nonlinear applications The last part discusses computerized symbolic manipulation and nonlinear analysis software systems. The book will be of great interest to numerical analysts, computer scientists, structural engineers, and other professionals concerned with nonlinear structural and solid mechanics.

Review Elsevier This IBM® Redbooks® Product Guide publication describes the IBM FlashSystem® 5200 solution, which is a next-generation IBM FlashSystem control enclosure. It is an NVMe end-to-end platform that is targeted at the entry and midrange market and delivers the full capabilities of IBM FlashCore® technology. It also provides a rich set of software-defined storage (SDS) features that are delivered by IBM Spectrum® Virtualize, including the following features: Data reduction and deduplication Dynamic tiering Thin provisioning Snapshots Cloning Replication Data copy services Transparent Cloud Tiering IBM HyperSwap® including 3-site replication for high availability (HA) Scale-out and scale up configurations further enhance capacity and throughput for better availability. The IBM FlashSystem 5200 is a high-performance storage solution that is based on a revolutionary 1U form factor. It consists of 12 NVMe Flash Devices in a 1U storage enclosure drawer with full redundant canister components and no single point of failure. It is designed for businesses of all sizes, including small, remote, branch offices and regional clients. It is a smarter, self-optimizing solution that requires less management, which enables organizations to overcome their storage challenges. Flash has come of age and price point reductions mean that lower parts of the storage market are seeing the value of moving over to flash and NVMe--based solutions. The IBM FlashSystem 5200 advances this transition by providing incredibly dense tiers of flash in a more affordable package. With the benefit of IBM FlashCore Module compression and new QLC flash-based technology becoming available, a compelling argument exists to move away from Nearline SAS storage and on to NVMe. With the release of IBM FlashSystem 5200 Software V8.4, extra functions and features are available, including support for new Distributed RAID1 (DRAID1) features, GUI enhancements, Redirecton-write for Data Reduction Pool (DRP) snapshots, and 3-site replication capabilities. This book is aimed at pre-sales and post-sales technical support and marketing and storage administrators.

Whitaker's Books of the Month & Books to Come Springer Science & Business Media

With increasing demand for data exchange in computer integrated manufacturing, a neutral connection between dissimilar systems is

needed. After a few national and European attempts, a worldwide standardization of product data has been developed. Standard ISO 10303 (STEP - STandard forExchange of Product data) produced in its first version those parts that are relevant for CAD geometrical data. A European consortium of 14 CAD vendors and users was supported by the ESPRIT programme to influence the emerging standard and implement early applications for it. Over the years 1989-1992, project CADEX (CAD geometry data EXchange) worked out application protocols as a contribution to STEP; developed a software toolkit that reads, writes, and manipulates STEP data; and, based on this toolkit, implemented data exchange processors for ten different CAD and FEA systems. This book reports the work done in project CADEX and describes all its results in detail.

IBM System Storage DS8000 Performance Monitoring and Tuning No Starch Press

The Value of the Humanities provides a critical account of the principal arguments used to defend the value of the Humanities. The claims considered are: that the Humanities study the meaning-making practices of culture, and bring to their work a distinctive understanding of what constitutes knowledge and understanding; that, though useful to society in many ways, they remain laudably at odds with, or at a remove from, instrumental use value; that they contribute to human happiness; that they are a force for democracy; and that they are a good in themselves, to be valued 'for their own sake'. Engaging closely with contemporary literary and philosophical work in the field from the UK and US, Helen Small distinguishes between arguments that retain strong Victorian roots (Mill on happiness; Arnold on use value) and those that have developed or been substantially altered since. Unlike many works in this field, The Value of the Humanities is not a polemic or a manifesto. Its purpose is to explore the grounds for each argument, and to test its validity for the present day. Tough-minded, alert to changing historical conditions for argument and changing styles of rhetoric, it promises to sharpen the terms of the public debate. Specialized Training for Chemical Tankers OUP Oxford The Metasploit Framework makes discovering, exploiting, and sharing vulnerabilities quick and relatively painless. But while Metasploit is used by security professionals everywhere, the tool can be hard to grasp for first-time users. Metasploit: The Penetration Tester's Guide fills this gap by teaching you how to harness the Framework and interact with the vibrant community of Metasploit contributors. Once you've built your foundation for penetration testing, you 'Il learn the Framework's conventions, interfaces, and module system as you launch simulated attacks. You 'Il move on to advanced penetration testing techniques, including network reconnaissance and enumeration, client-side attacks, wireless attacks, and targeted social-engineering attacks. Learn how to: Find and exploit unmaintained, misconfigured, and unpatched systems — Perform reconnaissance and find valuable information about your target — Bypass anti-virus technologies and circumvent security controls — Integrate Nmap, NeXpose, and Nessus with Metasploit to automate discovery – Use the Meterpreter shell to launch further attacks from inside the network – Harness standalone Metasploit utilities, third-party tools, and plug-ins — Learn how to write your own Meterpreter post exploitation modules and scripts You'll even touch on exploit discovery for zero-day research, write a fuzzer, port existing exploits into the Framework, and learn how to cover your tracks. Whether your goal is to secure your own networks or to put someone else's to the test, Metasploit: The Penetration Tester's Guide will take you there and beyond.

International Air Guide: Air Atlas IBM Redbooks
A guide to the 5490 books in these fields in the TAustralian Books in Print' database as at June 1992, and out-of-print titles notified since December 1989, with titles indexed under 3617 subject headings.

Wooden Eyes Columbia University Press

This IBM® Redbooks® publication provides guidance about how to configure, monitor, and manage your IBM DS8880 storage systems to achieve optimum performance, and it also covers the IBM DS8870 storage Guide is a perfect tool. system. It describes the DS8880 performance features and characteristics, including hardware-related performance features, synergy items for certain operating systems, and other functions, such as IBM Easy Tier® and the DS8000® I/O Priority Manager. The book also describes specific performance considerations that apply to particular host environments, including database applications. This book also outlines the various tools that are available for monitoring and measuring I/O performance for different server environments, and it describes how to monitor the performance of the entire DS8000 storage system. This book is intended for individuals who want to maximize the performance of their DS8880 and DS8870 storage systems and investigate the planning and monitoring tools that are available. The IBM DS8880 storage system features, as described in this book, are available for the DS8880 model family with R8.0 release bundles (Licensed Machine Code (LMC) level 7.8.0). Standing Fast IBM Redbooks

This book provides a basis for the design and analysis of welded components that are subjected to fluctuating forces, to avoid failure by fatigue. It is also a valuable resource for those on boards or commissions who are establishing fatigue design codes. For maximum benefit, readers should already have a working knowledge of the basics of fatigue and fracture mechanics. The purpose of designing a structure taking into consideration the limit state for fatigue damage is to ensure that the performance is satisfactory during the design life and that the survival probability is acceptable. The latter is achieved by the use of appropriate partial safety factors. This document has been prepared as the result of an initiative by Commissions XIII and XV of the International Institute of Welding (IIW). The Value of the Humanities Routledge

Ginzburg, "the preeminent Italian historian of his generation [who] helped create the genre of microhistory" ("New York Times"), ruminates on how perspective affects what we see and understand. 26 illustrations.

Guide to the Literature of Science, for Use in Connection with the Courses in Science Literature IMO Publishing

This volume comprises select papers presented during the Indian Geotechnical Conference 2018, discussing issues and challenges relating to the characterization of geomaterials, modelling approaches, and geotechnical engineering education. With a combination of field studies, laboratory experiments and modelling approaches, the chapters in this volume address some of the most widely investigated geotechnical engineering topics. This volume will be of interest to researchers and practitioners alike.

Fatigue and Fracture Springer

"This book emphasizes the physical and practical aspects of fatigue and fracture. It covers mechanical properties of materials, differences between ductile and brittle fractures, fracture mechanics, the basics of fatigue, structural joints, high temperature failures, wear, environmentally-induced failures, and steps in the failure analysis process."--publishers website.

Whitaker's Book List IBM Redbooks

Built on the successful framework of previous editions, this adapted edition of the popular Principles of Business Information Systems boasts a wealth of real world examples from a broad range of countries, including South Africa and the Gulf region. Retaining its comprehensive coverage of IS issues, this popular text is now fully updated with the latest technologies. The chapter organization is streamlined, although the five-part structure kept the same, and there are clear learning objectives throughout, closely mapped to each chapter's content. While maintaining its business focus, there is boosted coverage of IT and technological issues, perfect for courses which prepare students for the corporate world in the twenty-first century. Suitable for all students on IS courses, this edition features a supporting website with full supplementary resources as well as Course Technology's companion MIS CD-Rom.

Recommendations for Fatigue Design of Welded Joints and Components Imprimerie Cr é t é S.A.

This IBM® Redbooks® publication describes several of the preferred practices and describes the performance gains that can be achieved by implementing the IBM SAN Volume Controller powered by IBM Spectrum® Virtualize V8.4. These practices are based on field experience. This book highlights configuration guidelines and preferred practices for the storage area network (SAN) topology, clustered system, back-end storage, storage pools, and managed disks, volumes, Remote Copy services, and hosts. Then, it provides performance guidelines for IBM SAN Volume Controller, back-end storage, and applications. It explains how you can optimize disk performance with the IBM System Storage Easy Tier® function. It also provides preferred practices for monitoring, maintaining, and troubleshooting IBM SAN Volume Controller. This book is intended for experienced storage, SAN, and IBM SAN Volume Controller administrators and technicians. Understanding this book requires advanced knowledge of the IBM SAN Volume Controller, IBM FlashSystem, and SAN environments.

Liquefied Petroleum Gas (LPG) Tanker Cargo and Ballast Handling Simulator ASM International

The International Air Guide was published in 1931, and it contains all international airports, aerodromes and airfields. Any large airport, but also any little-known airfield, is described in detail. In most cases, this description also includes a historical aeronautical chart and aerodrome map with reference to the corresponding coordinates, radio frequencies and special geographical blockades. For those who are interested in aeronautics and in aviation history, and for those, who want to locate vanished or abandoned airfields, the International Airport Guide is a perfect tool

Whitaker's Cumulative Book List IMO Publishing

The New News offers an approachable, practical guide to the 21st-century newsroom, equipping journalists with the skills needed to work expertly, accurately, and efficiently across multiple media platforms. Emphasizing the importance of verification and authentication, the book shows how journalists adapt traditional practices of information-gathering, observation, interviewing, and newswriting for online publications. The text includes comprehensive coverage of key digital and multimedia competencies — capturing multimedia content, "doing" data journalism, mobile reporting, working in teams, participating with global audiences, and building a personal brand. Features developed exclusively for this book

include innovative visuals showing the multimedia news structures and workflows used in modern newsrooms; interviews with prominent journalists about their experiences in contemporary journalism; a glossary of up-to-date terms relevant to online journalism; and practical exercises and activities for classroom use, as well as additional downloadable online instructor materials. The New News provides excellent resources to help journalism students and early-career professionals succeed in today 's digital networked news industry. The authors are donating all royalties to nonprofit LION's programs to support local online news publications.

Marine Engineering Log IBM Redbooks

The ABCs of z/OS® System Programming is an eleven-volume collection that provides an introduction to the z/OS operating system and the hardware architecture. Whether you are a beginner or an experienced system programmer, the ABCs collection provides the information you need to start your research into z/OS and related subjects. If you would like to become more familiar with z/OS in your current environment, or if you are evaluating platforms to consolidate your e-business applications, the ABCs collection will serve as a powerful learning tool. The contents of the volumes are: Volume 1: Introduction to z/OS and storage concepts, TSO/E, ISPF, JCL, SDSF, and z/OS delivery and installation Volume 2: z/OS implementation and daily maintenance, defining subsystems, JES2 and JES3, LPA, LNKLST, authorized libraries, Language Environment®, and SMP/E Volume 3: Introduction to DFSMS, data set basics, storage management hardware and software, VSAM, System-Managed Storage, catalogs, and DFSMStvs Volume 4: Communication Server, TCP/IP and VTAM® Volume 5: Base and Parallel Sysplex®, System Logger, Resource Recovery Services (RRS), global resource serialization (GRS), z/OS system operations, Automatic Restart Management (ARM), Geographically Dispersed Parallel SysplexTM (GPDS), availability in the zSeries® environment Volume 6: Introduction to security, RACF®, Digital certificates and PKI, Kerberos, cryptography and z990 integrated cryptography, zSeries firewall technologies, LDAP, Enterprise identity mapping (EIM), and firewall technologies Volume 7: Printing in a z/OS environment, Infoprint Server and Infoprint Central Volume 8: An introduction to z/OS problem diagnosis Volume 9: z/OS UNIX® System Services Volume 10: Introduction to z/Architecture®, zSeries processor design, zSeries connectivity, LPAR concepts, HCD, and HMC Volume 11: Capacity planning, performance management, RMF, and SMF Volume 12: WLM Volume 13: JES3

Metasploit

Proceedings of the NATO Advanced Study Institute, Leuven, Belgium, August 3-14, 1992

Subject Guide to Australian Business, Commerce & Law Books

ABCs of z/OS System Programming: Volume 5

Bibliographic Guide to Soviet and East European Studies